# **RANCANG BANGUN IMPLEMENTASI IEEE 802.1X** *MULTI NETWORK* **PADA JARINGAN** *SEAMLESS*

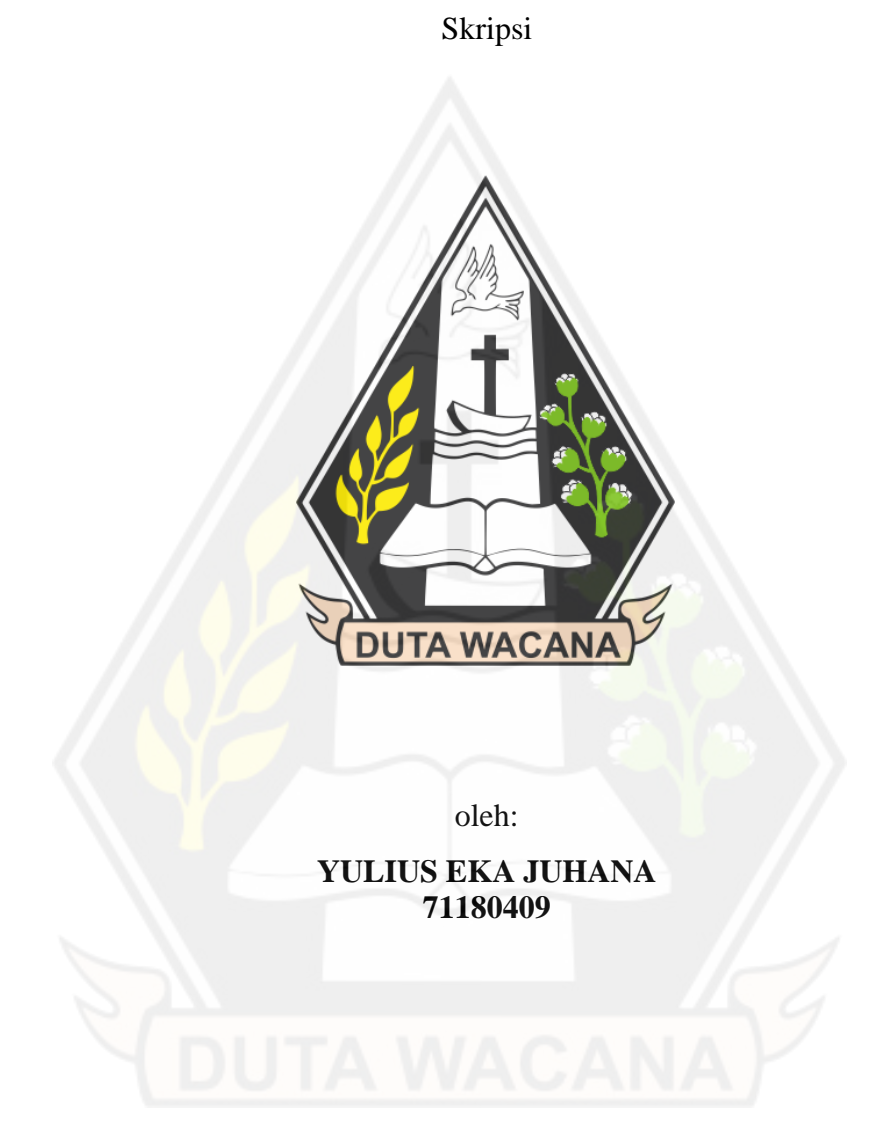

# PROGRAM STUDI INFORMATIKA FAKULTAS TEKNOLOGI INFORMASI UNIVERSITAS KRISTEN DUTA WACANA

2022

# **RANCANG BANGUN IMPLEMENTASI IEEE 802.1X** *MULTI NETWORK* **PADA JARINGAN** *SEAMLESS*

Skripsi

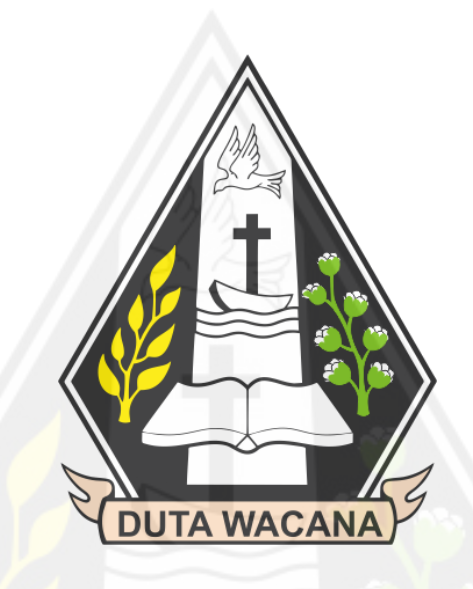

Diajukan kepada Program Studi Informatika Fakultas Teknologi Informasi Universitas Kristen Duta Wacana Sebagai Salah Satu Syarat dalam Memperoleh Gelar Sarjana Komputer

Disusun oleh

**YULIUS EKA JUHANA 71180409**

# PROGRAM STUDI INFORMATIKA FAKULTAS TEKNOLOGI INFORMASI UNIVERSITAS KRISTEN DUTA WACANA

2022

# **HALAMAN PERNYATAAN PERSETUJUAN PUBLIKASI TUGAS AKHIR UNTUK KEPENTINGAN AKADEMIS SECARA ONLINE UNIVERSITAS KRISTEN DUTA WACANA YOGYAKARTA**

Saya yang bertanda tangan di bawah ini:

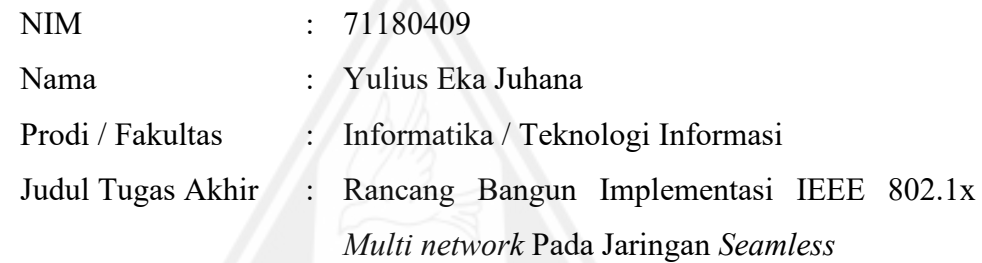

bersedia menyerahkan Tugas Akhir kepada Universitas melalui Perpustakaan untuk keperluan akademis dan memberikan **Hak Bebas Royalti Non Ekslusif** (*Nonexclusive Royalty-free Right*) serta bersedia Tugas Akhirnya dipublikasikan secara online dan dapat diakses secara lengkap (*full access*).

Dengan Hak Bebas Royalti Nonekslusif ini Perpustakaan Universitas Kristen Duta Wacana berhak menyimpan, mengalihmedia/formatkan, mengelola dalam bentuk *database*, merawat, dan mempublikasikan Tugas Akhir saya selama tetap mencantumkan nama saya sebagai penulis/pencipta dan sebagai pemilik Hak Cipta. Demikian pernyataan ini saya buat dengan sebenar-benarnya.

Yogyakarta, 3 Juni 2022 Yang menyatakan,

 $2/127$ 

**71180409 – Yulius Eka Juhana**

### **HALAMAN PENGESAHAN**

# **RANCANG BANGUN IMPLEMENTASI IEEE** *802.lXMULTI NETWORK*  **PADA JARINGAN** *SEAMLESS*

#### Oleh: YULTIJS EKA *WHANA I* 71180409

Dipertahankan di depan Dewan Penguji Skripsi Program Studi Informatika Fakultas Teknologi Informasi Universitas Kristen Duta Wacana - Yogyakarta Dan dinyatakan diterima untuk memenuhi salah satu syarat memperoleh gelar

> Sarjana Komputer pada tanggal 16 Juni 2022

> > Yogyakarta, 3 Juli 2022 Mengesahkan,

Dewan Penguji:

- 1. Ir. Gani Indriyanta, MT
- 2. Laurentius Kuncoro Probo Saputra., S.T., M.Eng
- 3. Nugroho Agus Haryono., S.Si., M.Si
- 4. Prihadi Beny Waluyo, S.Si., MT

 $\sqrt{3N^2}$  $U_{\lambda_1,\lambda_2}$ 

**Digitally signed by Nugroho Agus Haryono Date. 2022.06.29 -COL=.:.>- 08:39:49 +07'00' -------------- •** 

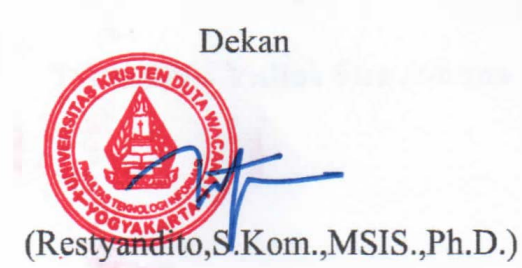

Ketua Program Studi

 $\sim$ 

(Gloria Virginia, S.Kom., MAI, Ph.D.)

**ii**

### **PERNYATAAN KEASLIAN SKRIPSI**

Saya menyatakan denga<sup>n</sup> sesungguhnya bahwa skripsi dengan judul:

## **RANCANG BANGUN IMPLEMENTASI IEEE 802.lX** *MULTI NETWORKPADA*  **JARINGAN** *SEAMLESS*

yang saya kerjakan untuk melengkapi sebagian persyaratan menjadi Sarjana Komputer pada pendidikan Sarjana Program Studi Informatika Fakultas Teknologi Informasi Universitas Kristen Duta Wacana, bukan merupakan tiruan atau duplikasi dari skripsi kesarjanaan di lingkungan Universitas Kristen Duta Wacana maupun di Perguruan Tinggi atau instansi manapun, kecuali bagian yang sumber informasinya dicantumkan sebagaimana mestinya.

Jika dikemudian hari didapati bahwa hasil skripsi ini adalab hasil plagiasi atau tiruan dari skripsi lain, saya bersedia dikenai sanksi yakni pencabutan gelar kesarjanaan saya.

**1. Me, 2022**<br>Y ogyakarta, <del>-------------</del> **PERIODE SERVICE SERVICE SERVICE SERVICE SERVICE SERVICE SERVICE SERVICE SERVICE SERVICE SERVICE SERVICE SERVICE PO (3) II** -2·� . S,J : :�,es1 - ·  $\frac{1}{2}$  TR  $\frac{1}{20}$   $\frac{1}{2}$   $\frac{1}{2}$  $\bullet$  **METERAL**  $\frac{1}{2}$   $\frac{1}{2}$   $\frac{1}{2}$   $\frac{1}{2}$   $\frac{1}{2}$   $\frac{1}{2}$   $\frac{1}{2}$ 1 EDAAJ 7.530968 20 YULIUS EKA JOHANA 71180409

# **HALAMAN PERSETUJUAN**

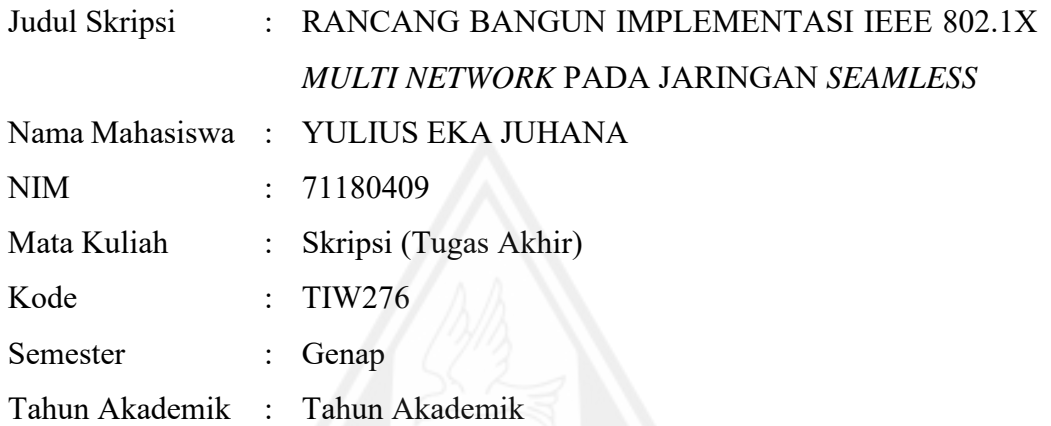

Telah diperiksa dan disetujui di Yogyakarta, Pada tanggal 3 Juni 2022

Dosen Pembimbing I Dosen Pembimbing II  $\mathcal{U}$ 

lьS.

Ir. Gani Indriyanta, MT Laurentius Kuncoro Probo Saputra., S.T., M.Eng

# <span id="page-6-0"></span>**HALAMAN PERNYATAAN PERSETUJUAN PUBLIKASI TUGAS AKHIR UNTUK KEPENTINGAN AKADEMIS SECARA ONLINE UNIVERSITAS KRISTEN DUTA WACANA YOGYAKARTA**

Saya yang bertanda tangan di bawah ini:

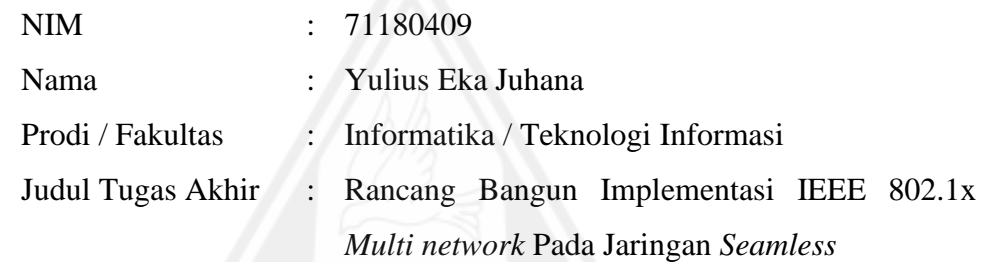

bersedia menyerahkan Tugas Akhir kepada Universitas melalui Perpustakaan untuk keperluan akademis dan memberikan **Hak Bebas Royalti Non Ekslusif** (*Nonexclusive Royalty-free Right*) serta bersedia Tugas Akhirnya dipublikasikan secara online dan dapat diakses secara lengkap (*full access*).

Dengan Hak Bebas Royalti Nonekslusif ini Perpustakaan Universitas Kristen Duta Wacana berhak menyimpan, mengalihmedia/formatkan, mengelola dalam bentuk *database*, merawat, dan mempublikasikan Tugas Akhir saya selama tetap mencantumkan nama saya sebagai penulis/pencipta dan sebagai pemilik Hak Cipta. Demikian pernyataan ini saya buat dengan sebenar-benarnya.

Yogyakarta, 3 Juni 2022 Yang menyatakan,

 $2/127$ 

**71180409 – Yulius Eka Juhana**

### **KATA PENGANTAR**

<span id="page-7-0"></span>Segala puji dan syukur kepada Tuhan yang maha kasih, karena atas segala rahmat, bimbingan, dan bantuan-Nya maka akhirnya Skripsi dengan judul RANCANG BANGUN IMPLEMENTASI IEEE 802.1X *MULTI NETWORK* PADA JARINGAN *SEAMLESS* ini telah selesai disusun.

Penulis memperoleh banyak bantuan dari kerja sama baik secara moral maupun spiritual dalam penulisan Skripsi ini, untuk itu tak lupa penulis ucapkan terima kasih yang sebesar-besarnya kepada:

- 1. Tuhan yang maha kasih,
- 2. Ibu dan nenek saya yang selama ini telah sabar membimbing dan mendoakan penulis,
- 3. Restyandito S.Kom, MSIS., Ph.D selaku Dekan FTI, yang telah membantu selama proses perkuliahan di UKDW,
- 4. Gloria Virginia S.Kom., MAI., Ph.D selaku Kaprodi Informatika, yang telah membantu selama proses perkuliahan di UKDW,
- 5. Bapak Ir. Gani Indriyanta, MT selaku Dosen Pembimbing 1, yang telah memberikan ilmunya dan dengan penuh kesabaran membimbing penulis,
- 6. Bapak Laurentius Kuncoro Probo Saputra., S.T., M.Eng, selaku Dosen Pembimbing 2 yang telah memberikan ilmu dan kesabaran dalam membimbing penulis,
- 7. Pihak PPLK, Pak Abet yang sudah mendukung saya dan mengizinkan peminjaman ruang Lab D selama proses pengerjaan skripsi,
- 8. Pacar saya Riani BM yang telah menemani serta membantu dalam dukungan moral dan lainnya,
- 9. Teman-teman seperjuangan yakni Edwin, Rio, Muklis, Didit, Sunar dan Mukti yang telah memberi dukungan sejak bangku SMK,
- 10. Rekan-rekan Informatika 2018 yang sama-sama berjuang dalam menyelesaikan tugas akhir ini.

Laporan proposal/skripsi ini tentunya tidak lepas dari segala kekurangan dan kelemahan, untuk itu segala kritikan dan saran yang bersifat membangun guna kesempurnaan skripsi ini sangat diharapkan. Semoga proposal/skripsi ini dapat bermanfaat bagi pembaca semua dan lebih khusus lagi bagi pengembagan ilmu komputer dan teknologi informasi.

Yogyakarta, 29 Juni 2022

 $2/100$   $17$ 

Yulius Eka Juhana

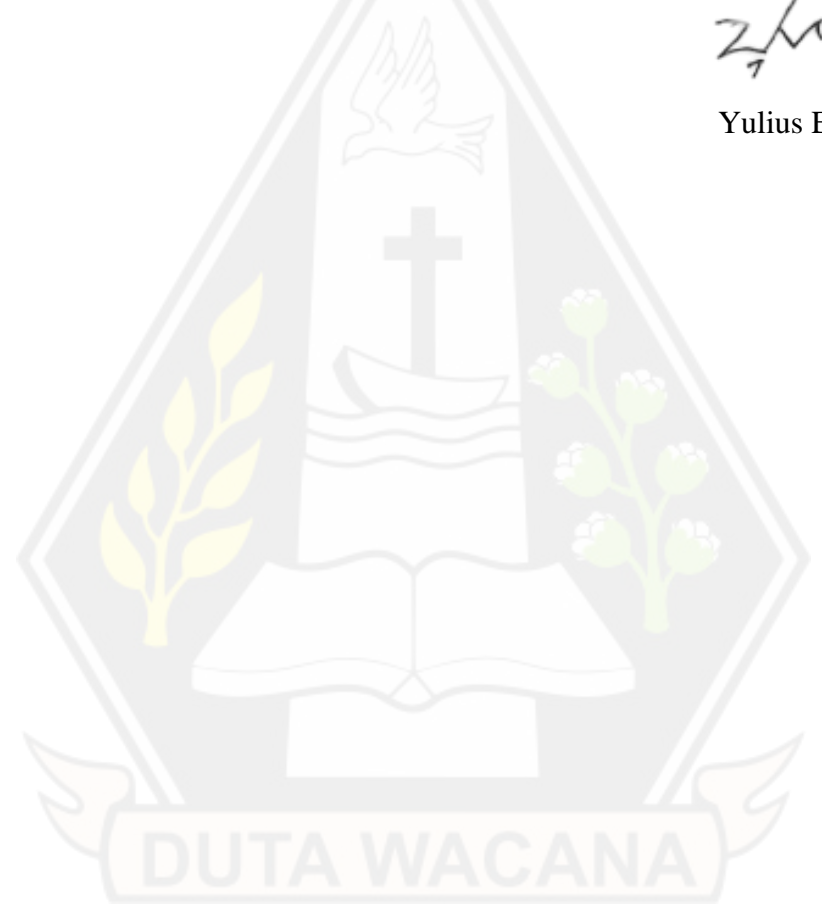

# **DAFTAR ISI**

<span id="page-9-0"></span>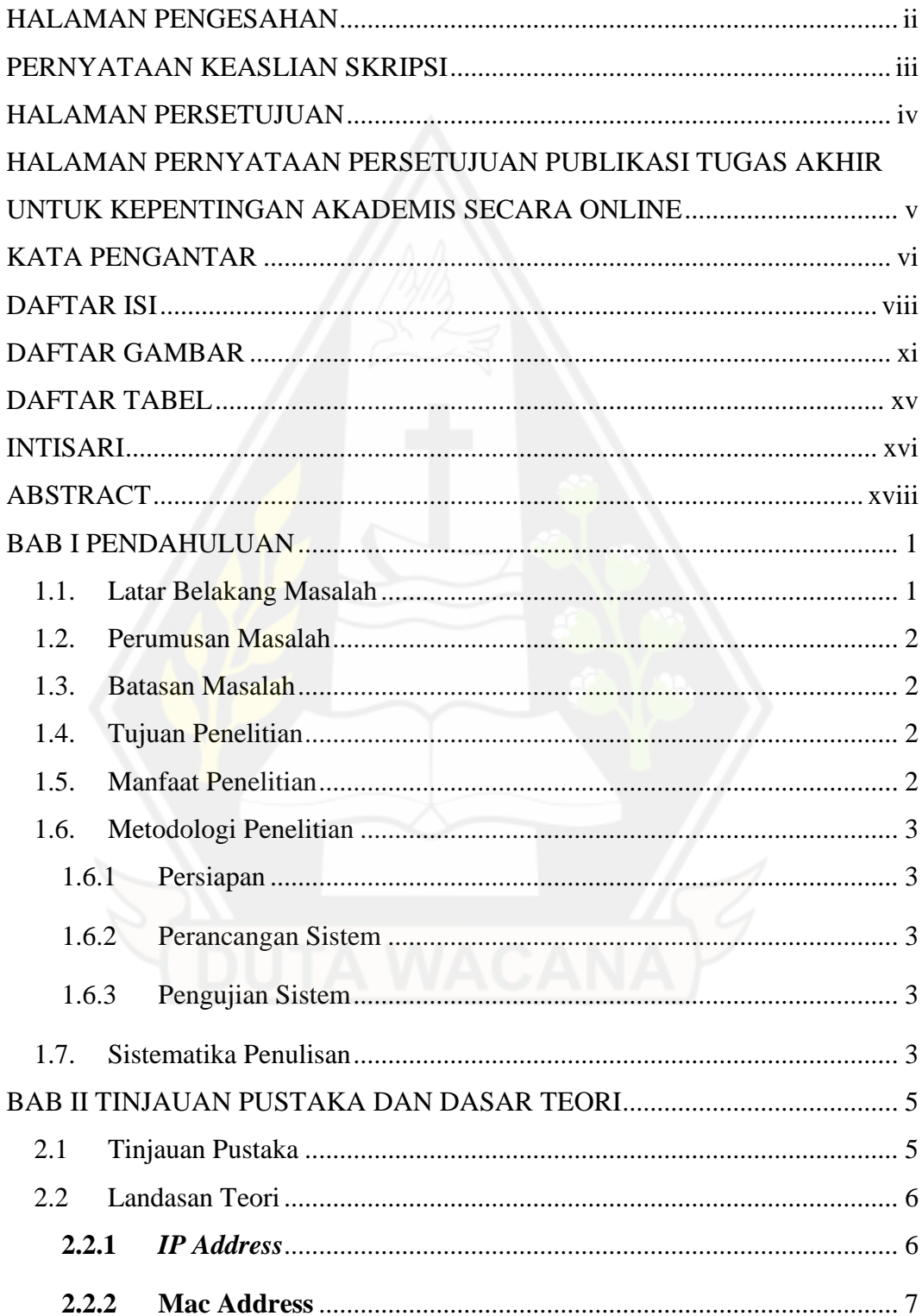

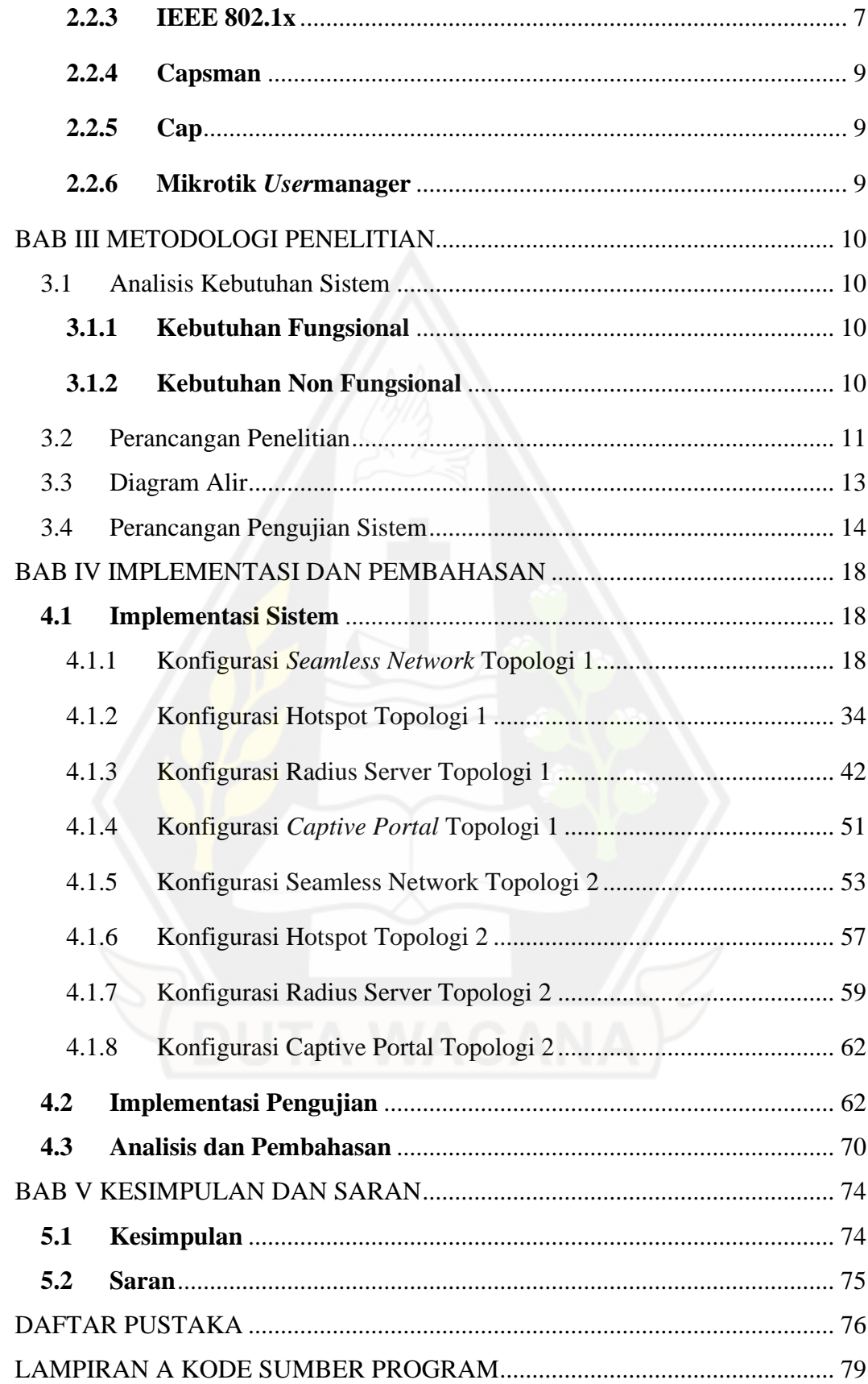

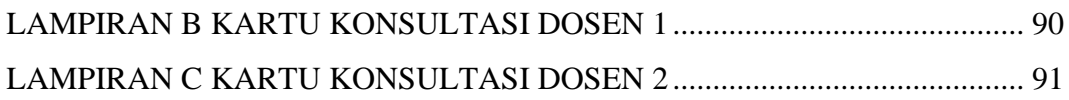

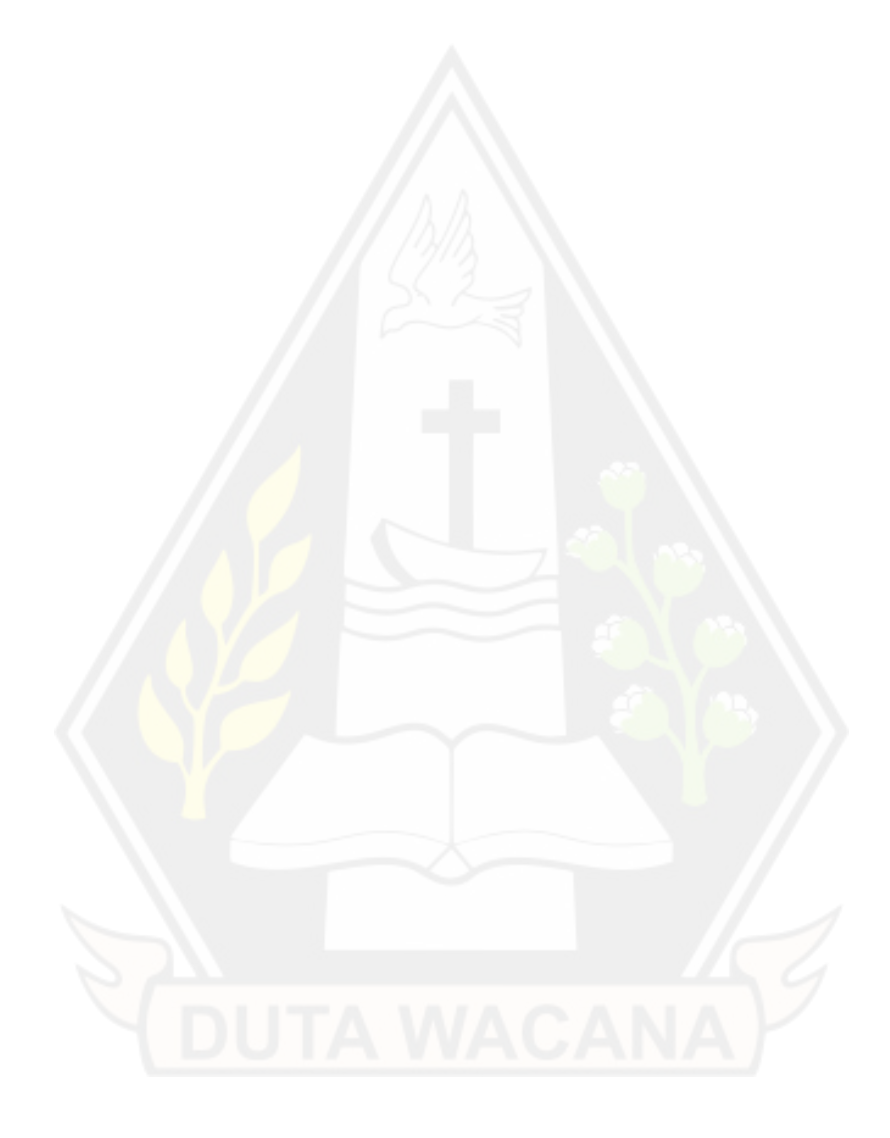

# **DAFTAR GAMBAR**

<span id="page-12-0"></span>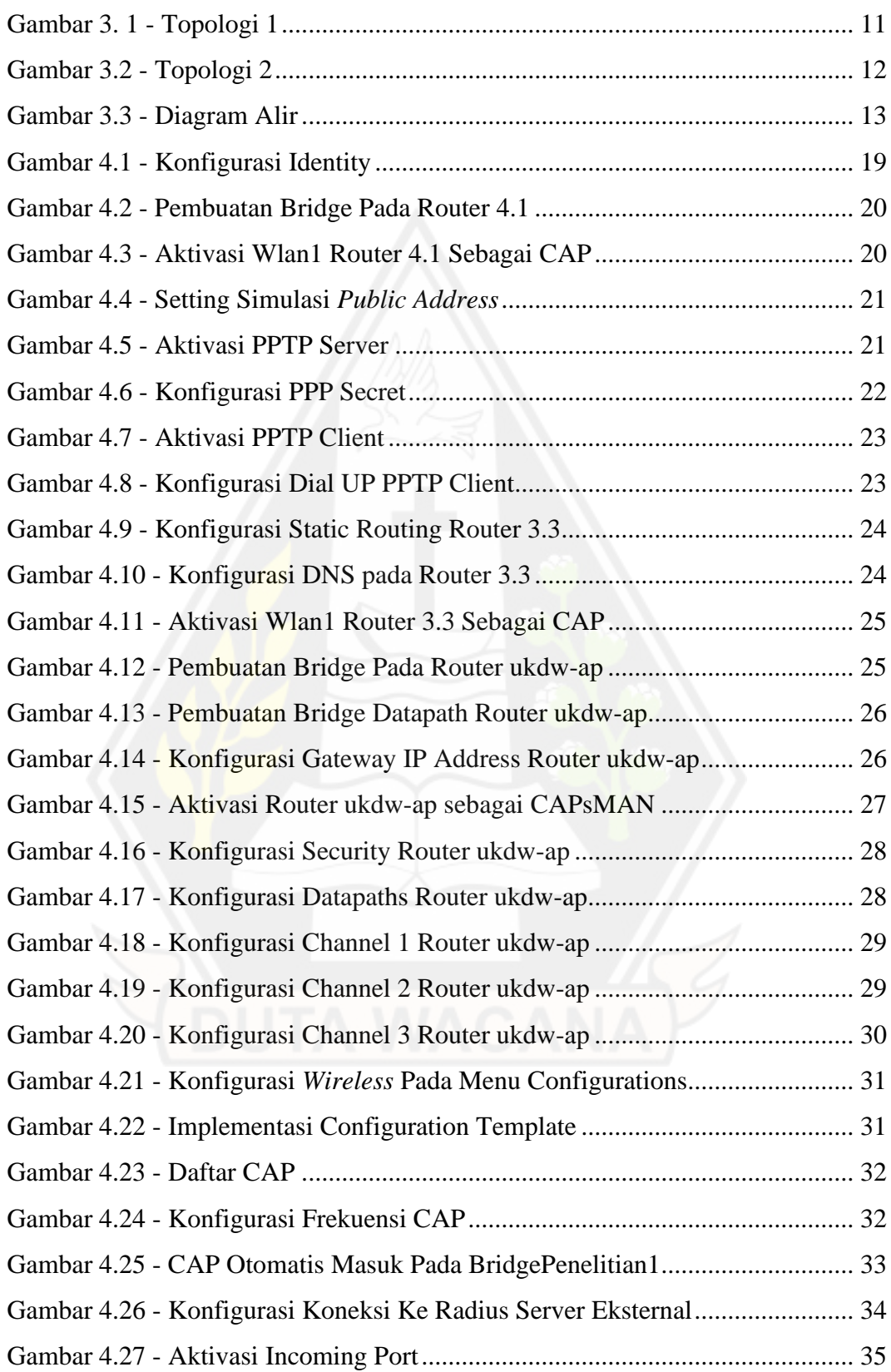

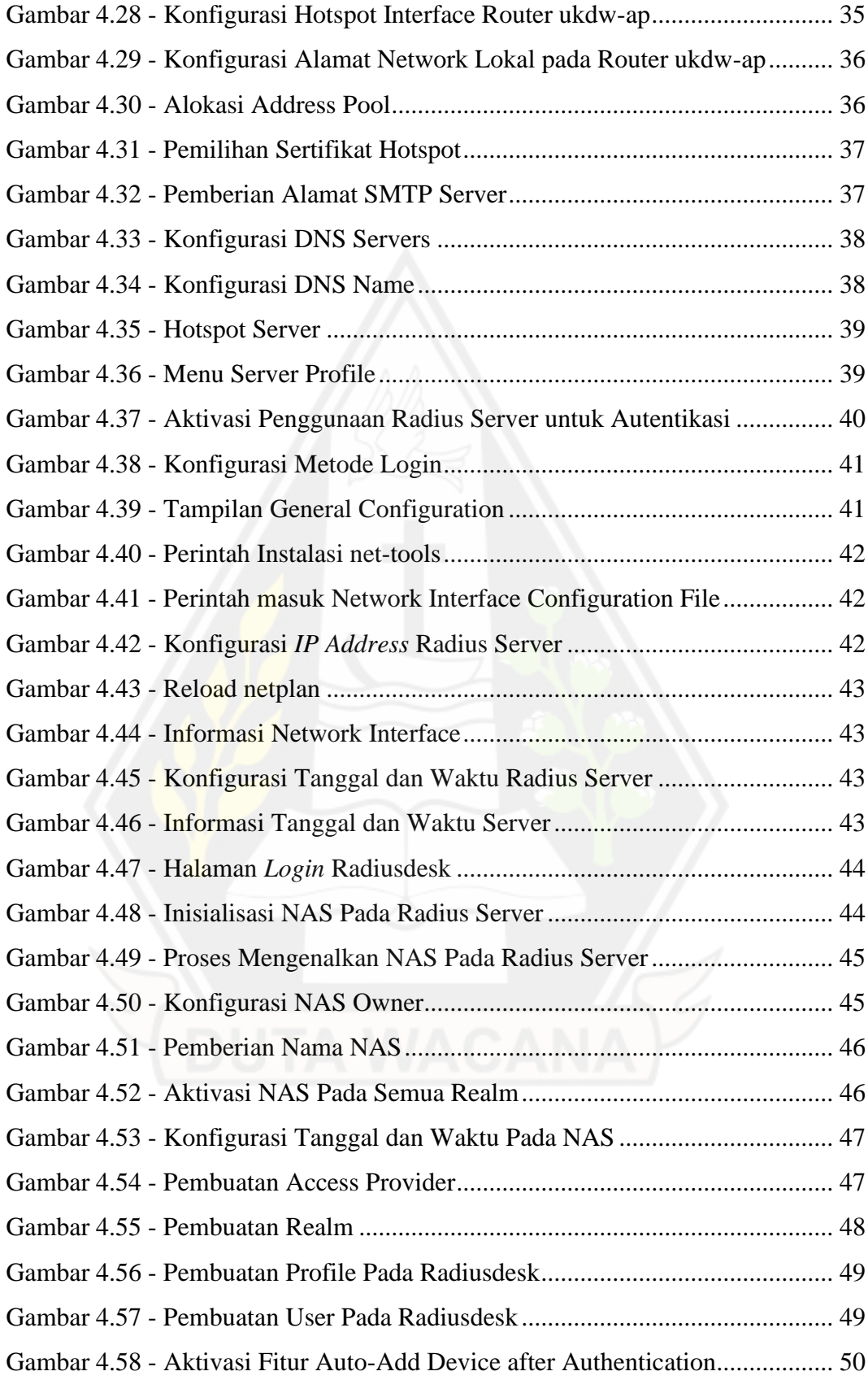

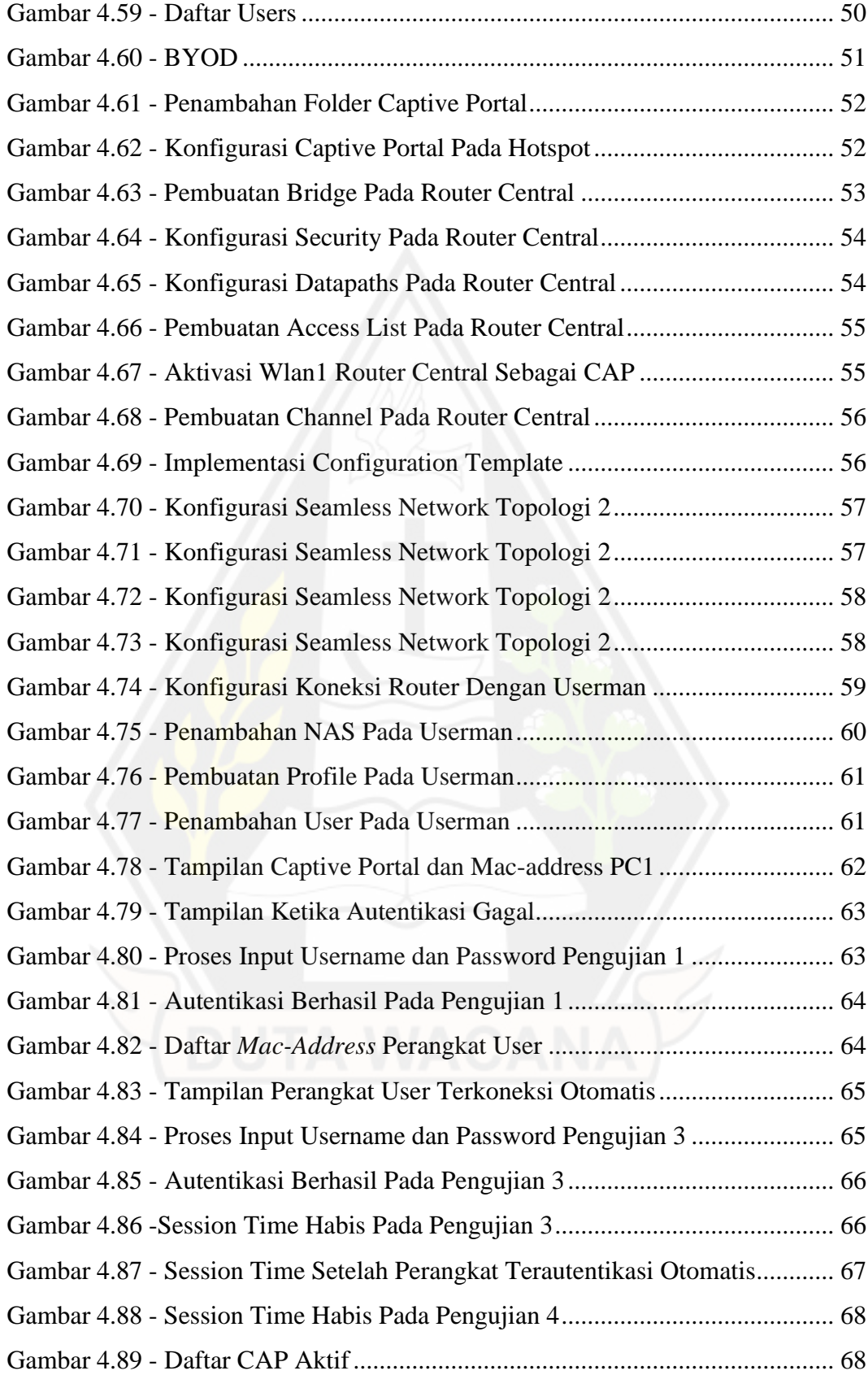

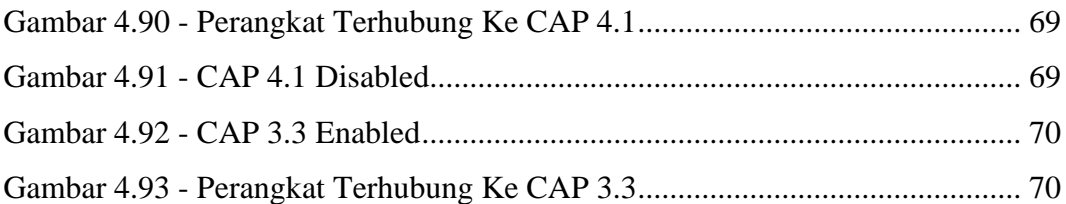

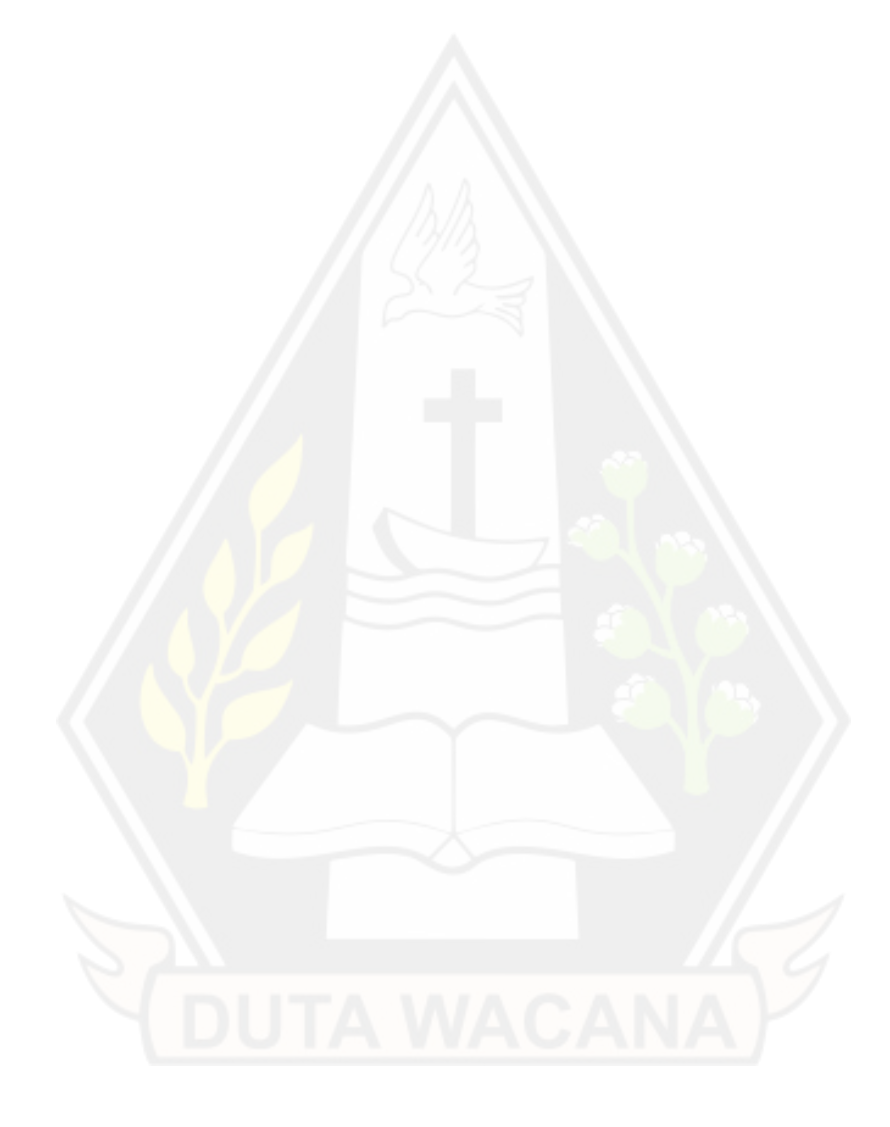

# **DAFTAR TABEL**

<span id="page-16-0"></span>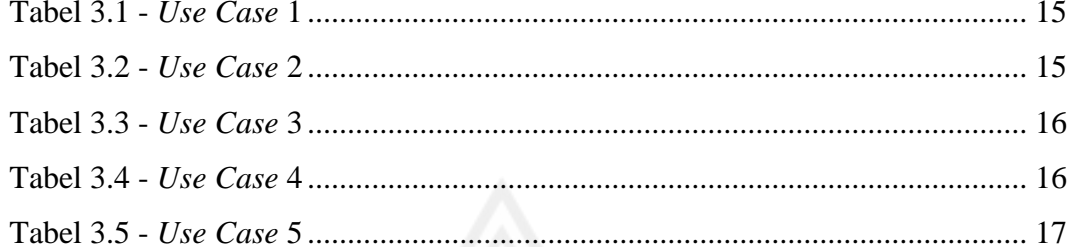

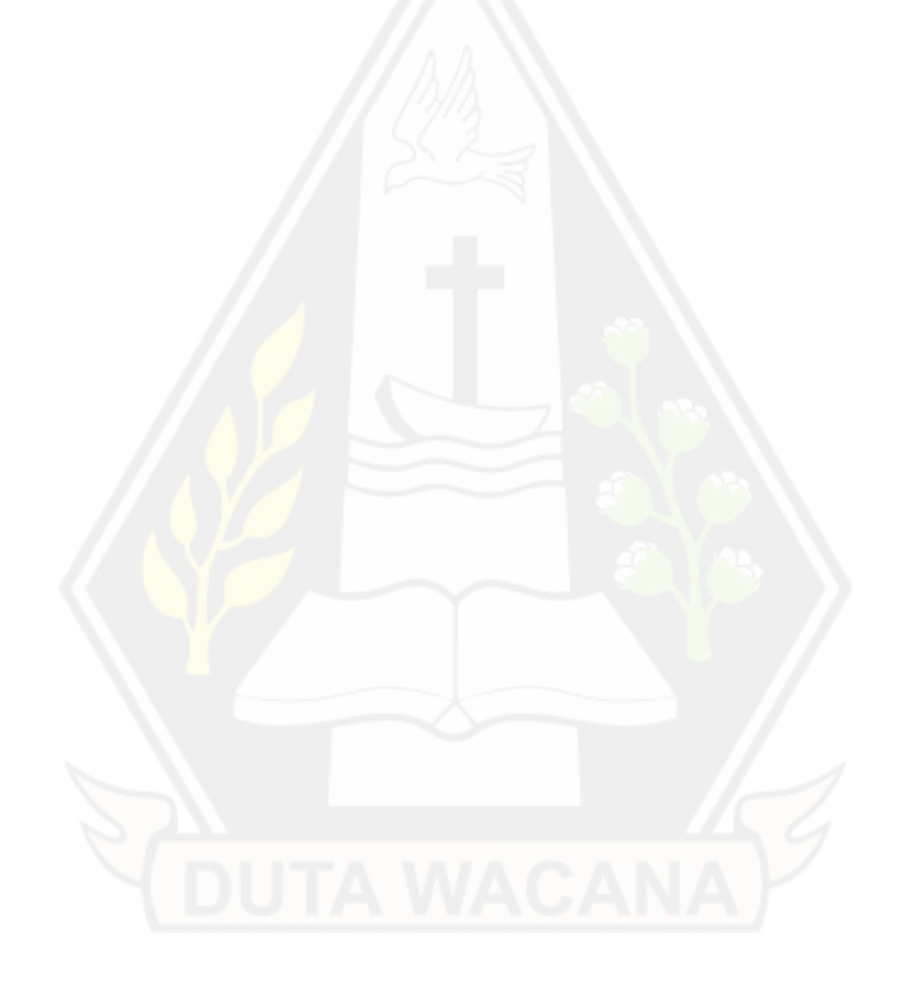

#### **INTISARI**

# <span id="page-17-0"></span>**RANCANG BANGUN IMPLEMENTASI IEEE 802.1X** *MULTI NETWORK* **PADA JARINGAN** *SEAMLESS*

Oleh

## YULIUS EKA JUHANA 71180409

Perkembangan teknologi internet menawarkan banyak kemudahan yang membuat ketergantungan masyarakat terhadap keberadaan internet semakin tinggi. Aspek keamanan menjadi salah satu aspek terpenting yang perlu diperhatikan ketika membangun jaringan komputer. IEEE 802.1x merupakan protokol autentikasi yang umum digunakan dalam membangun jaringan komputer. Akan tetapi, seringkali sistem keamanan yang menerapkan protokol ini mengharuskan user untuk melakukan login manual setiap kali akan terhubung ke jaringan komputer. Oleh sebab itu, perlu adanya sebuah sistem yang dapat meningkatkan kenyamanan bagi user dalam proses autentikasi dimana user bisa terhubung secara otomatis ke beberapa titik akses hanya dengan melakukan satu kali autentikasi manual.

Peneliti menggunakan metode pengerjaan dimulai dari persiapan, perancangan, pengujian sistem. dan analisis hasil pengujian. Pengujian meliputi beberapa parameter meliputi proses autentikasi, batasan waktu, dan seamless network. Terdapat lima skenario yang berbeda agar dapat menemukan hasil yang diinginkan. Peneliti melakukan pengamatan langsung untuk mengetahui keberhasilan kinerja sistem yang dibangun menggunakan fitur monitoring pada mikrotik dan radius server.

Berdasarkan analisa hasil pengujian, peneliti menyimpulkan bahwa implementasi IEEE 802.1x multinetwork pada jaringan seamless berhasil dilakukan. Beberapa poin penting yang dapat dicapai oleh sistem meliputi peningkatan kemudahan administrasi perangkat dan user. Sedangkan dari sisi pengalaman user, user hanya perlu melakukan satu kali proses autentikas manual menggunakan username dan password yang telah tersimpan pada radius server kemudian sistem secara otomatis dapat mengenali dan mengizinkan perangkat tersebut masuk ke dalam jaringan.

**Kata-kata kunci**: IEEE 802.1x, *seamless network*, autentikasi.

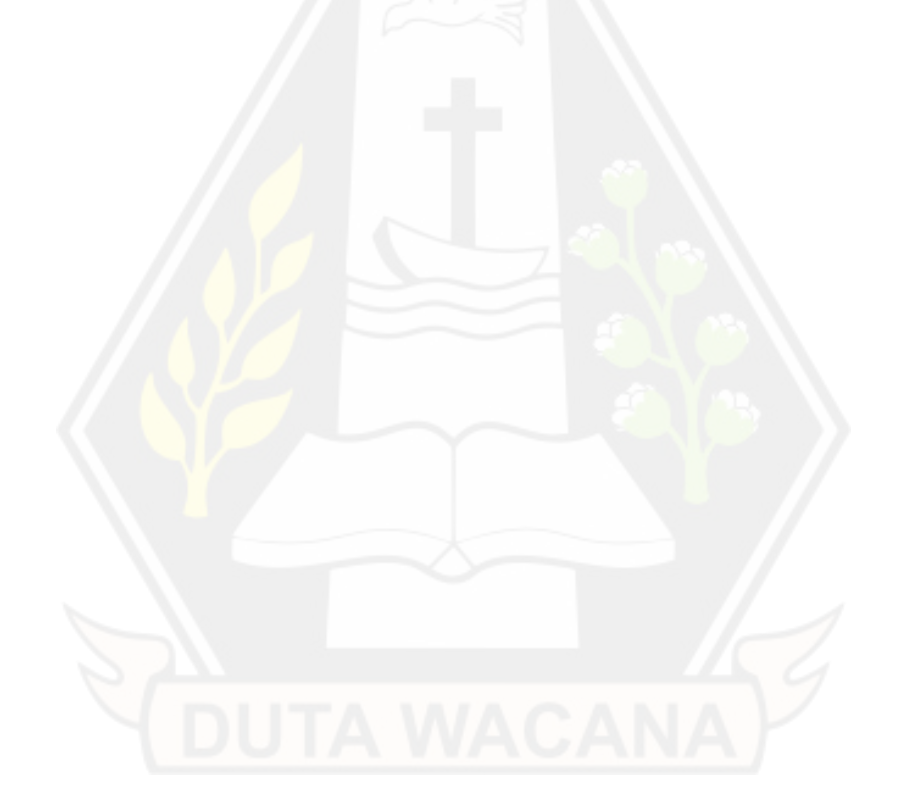

### **ABSTRACT**

## <span id="page-19-0"></span>**IEEE 802.1X MULTI NETWORK IMPLEMENTATION DESIGN ON SEAMLESS NETWORKS**

By

### YULIUS EKA JUHANA

#### 71180409

The development of internet technology offers many conveniences that make people's dependence on the existence of the internet even higher. The security aspect is one of the most important aspects that need to be considered when building a computer network. IEEE 802.1x is a commonly used authentication protocol in building computer networks. However, often security systems that implement this protocol require users to manually log in every time they are connected to a computer network. Therefore, it is necessary to have a system that can increase convenience for users in the authentication process where users can connect automatically to several access points by just doing one manual authentication.

The researcher uses the work method starting from the preparation, design, system testing, and analyzing the test result. Testing includes several parameters which are authentication processing, time constraints, and a seamless network. The researcher makes direct observations to determine the success of the built system performance using the monitoring feature on the Mikrotik and radius server.

Based on the test results analysis, the researcher concludes that successfully achieved IEEE 802.1x multinetwork implementation on a seamless network. Some of the essential points the system can achieve including increasing the ease of administration of devices and users. Meanwhile, in terms of user experience, users only need to do one manual authentication process using usernames and passwords that have been stored in the Radius Server, then the system can automatically recognize and allow the device to enter the network.

**Keywords**: IEEE 802.1x, seamless network, authentication.

## **BAB I**

### **PENDAHULUAN**

#### **1.1. Latar Belakang Masalah**

Perkembangan teknologi internet dewasa ini menawarkan begitu banyak kemudahan yang pada akhirnya membuat ketergantungan masyarakat terhadap internet semakin tinggi. Dalam lingkungan jaringan komputer kemampuan suatu *wireless network device* untuk mengakomodasi sebanyak mungkin *host* menjadi sangat penting tanpa mengesampingkan kecepatan akses *host* ke internet. Saat ini frekuensi kerja wireless *network* device yang umum digunakan adalah 2,4 Ghz dan 5 Ghz (Sikora & Groza, 2005). Aspek keamanan adalah salah satu aspek terpenting yang perlu diperhatikan ketika membangun suatu jaringan komputer agar sistem jaringan tersebut tidak dapat dimodifikasi secara ilegal oleh berbagai pihak yang tidak semestinya. Menurut Arief (2010), autentikasi merupakan salah satu langkah yang dapat diambil guna meningkatkan keamanan jaringan, metode ini akan memisahkan pihak-pihak yang berhak dan tidak berhak untuk memperoleh akses ke dalam sistem jaringan komputer.

IEEE 802.1x merupakan protokol autentikasi yang umum digunakan untuk jaringan dengan tipe *seamless* yang memanfaatkan *radius server*. Protokol ini memudahkan *user* untuk dapat terhubung ke suatu jaringan karena *user* hanya perlu satu kali memasukkan kode autentikasi (Esdaile, 2020). Akan tetapi, hal tersebut hanya berlaku pada jangka waktu tertentu dan dalam satu titik hotspot yang sama. Apabila suatu perangkat sudah diluar batas waktu pemakaian atau berpindah titik hotspot, maka *user* perlu memasukkan lagi *username* dan *password* untuk dapat masuk ke *network* tersebut. Sehingga, perlu adanya sebuah sistem yang dapat meningkatkan kenyamanan *user* dalam proses autentikasi dimana *user* bisa terhubung secara otomatis ke beberapa titik hotspot dengan hanya memasukkan satu kali kode autentikasi.

#### **1.2. Perumusan Masalah**

Rumusan masalah berdasarkan uraian pada bagian latar belakang adalah:

- 1. Bagaimana merancang bangun implementasi IEEE 802.1x *multi network* pada jaringan *seamless*?
- 2. Apa saja hal yang dapat dicapai oleh sistem dari sisi administrasi dan pengalaman pengguna?

#### **1.3. Batasan Masalah**

Batasan masalah yang diterapkan pada penelitian ini:

- 1. *Multi network* yang dimaksud dalam penelitiani ini adalah *logical networks*  yang menggunakan *private IPV4.*
- 2. Frekuensi kerja pada rancang bangun yang akan dibuat pada penelitian ini adalah 2,4 GHz.

### **1.4. Tujuan Penelitian**

Tujuan penelitian ini adalah membuat suatu desain topologi yang mampu mengakomodasi sistem autentikasi otomatis dengan menggunakan protokol IEEE 802.1x pada jaringan *seamless* serta melihat apa saja yang dapat dicapai oleh sistem dari sisi administrasi dan pengalaman pengguna.

### **1.5. Manfaat Penelitian**

Manfaat penelitian ini meliputi:

- 1. Bagi pengguna, penelitian ini dapat dijadikan suatu dasar pengetahuan untuk meningkatkan kenyamanan dan efisiensi waktu yang diperlukan untuk melakukan proses autentikasi.
- 2. Bagi peneliti, penelitian ini dapat menjadi wadah pengaplikasian ilmu yang telah dipelajari di perkuliahan serta membuka penelitian yang lebih dalam berkaitan dengan protokol IEEE 802.1x.

#### **1.6. Metodologi Penelitian**

Metode yang digunakan peneliti meliputi beberapa tahap antara lain:

#### **1.6.1 Persiapan**

Pada tahap persiapan, peneliti mengumpulkan perangkat yang diperlukan untuk menunjang tercapainya sistem yang ingin dibangun.

#### **1.6.2 Perancangan Sistem**

Perancangan sistem yang dilakukan peneliti meliputi konfigurasi *seamless network, hotspot,* radius server.

#### **1.6.3 Pengujian Sistem**

Pengujian yang akan dilakukan pada sistem meliputi beberapa hal antara lain, proses autentikasi, batasan waktu, dan *seamless network*.

#### **1.7. Sistematika Penulisan**

Penelitian ini memiliki sistematika penulisan dengan struktur berikut.

Bab I berisi Gambaran besar dari penelitian yang dilakukan oleh penulis. Gambaran ini meliputi latar belakang masalah, perumusan masalah, batasan masalah, tujuan penelitian, manfaat penelitian dan sistematika penulisan

Bab II berisi tinjauan pustaka dan dasar teori yang mendukung penelitian terkait. Tinjauan pustaka merupakan referensi dari penelitian terdahulu yang relevan dengan penelitian ini.

Bab III adalah metodologi penelitian yang terdiri atas analisis kebutuhan dan perancangan penelitian. Analisis kebutuhan berupa kebutuhan fungsional dan non fungsional sistem, serta alat dan bahan yang digunakan selama proses penelitian. Pada perancangan penelitian diberikan Gambaran mengenai penelitian dalam bentuk diagram alir dan topologi penelitian.

Bab IV adalah implementasi dan pembahasan penelitian. Di bab ini juga akan dibahas mengenai pengujian sistem, yang diharapkan mampu menghasilkan informasi yang dapat dipertanggungjawabkan.

Bab V merupakan bagian terakhir dari penelitian. Bab ini berisi kesimpulan dari keseluruhan penelitian yang telah dilakukan dan saran-saran yang peneliti anggap perlu dalam pengembangan penelitian selanjutnya.

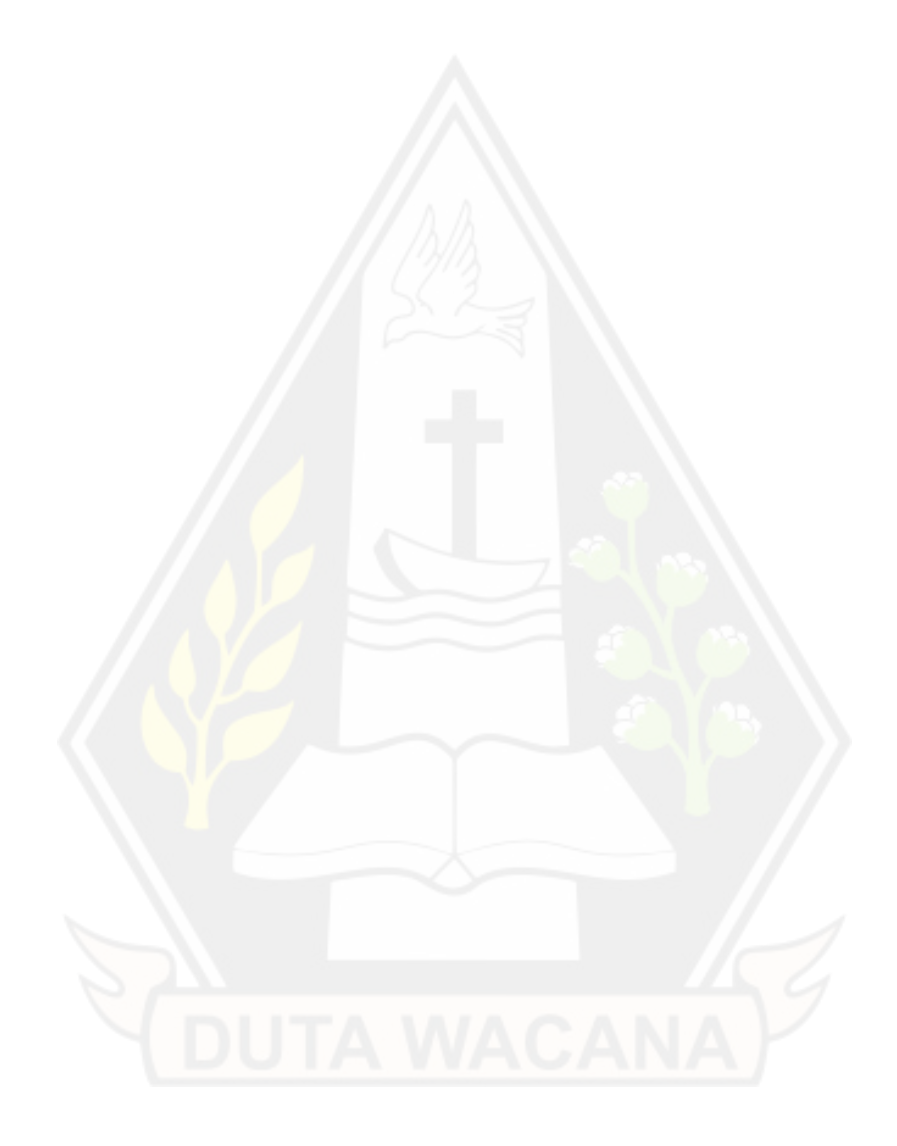

### **BAB V**

## **KESIMPULAN DAN SARAN**

#### **5.1 Kesimpulan**

Merujuk pada pembahasan di bab sebelumnya, dapat disimpulkan bahwa rancangan bangun implementasi IEEE802.1x *multi network* pada jaringan *seamless* berhasil dilakukan. Beberapa poin penting yang dapat dicapai oleh sistem dalam hal administrasi dan pengalaman *user* antara lain:

- 1. Administrator
	- a. Penerapan CAPsMAN memungkinkan *access point* dapat diatur secara terpusat tanpa harus melakukan pengaturan pada masing-masing *access point* secara terpisah. Pengaturan dapat dilakukan pada router ukdw-ap yang difungsikan sebagai CAPsMAN.
	- b. Penggunaan *dedicated radius server* memungkinkan sumber daya server yang lebih besar dalam menangani autentikasi, otorisasi dan akuntansi *user* yang tersambung ke jaringan.
	- c. Penggunaan radius server tunggal dapat memudahkan administrator dalam melakukan manajemen *user* secara terpusat untuk beberapa *access point.*
	- d. *Mac-address* yang tersimpan secara otomatis ke dalam radius server dapat langsung terasosiasi dengan *username* (owner) pada saat pertama kali *login*.
- 2. Pengguna
	- a. *User* hanya perlu melakukan sekali proses autentikasi kemudian *macaddress* perangkat *user* akan tersimpan sebagai *username* dan *password* untuk autentikasi berikutnya. Sehingga *user* tidak perlu memasukkan *login* secara manual untuk autentikasi berikutnya.

## **5.2 Saran**

Saran untuk penelitian selanjutnya, pengembangan pada sistem ini dapat dilakukan meliputi

- 1. Perhitungan layout hotspot untuk memaksimalkan kinerja jaringan pada beberapa *access point* dengan jarak yang berdekatan.
- 2. Pembuatan *form* yang akan ditampilkan ke *user* untuk mendaftarkan *username* dan *password* secara mandiri.

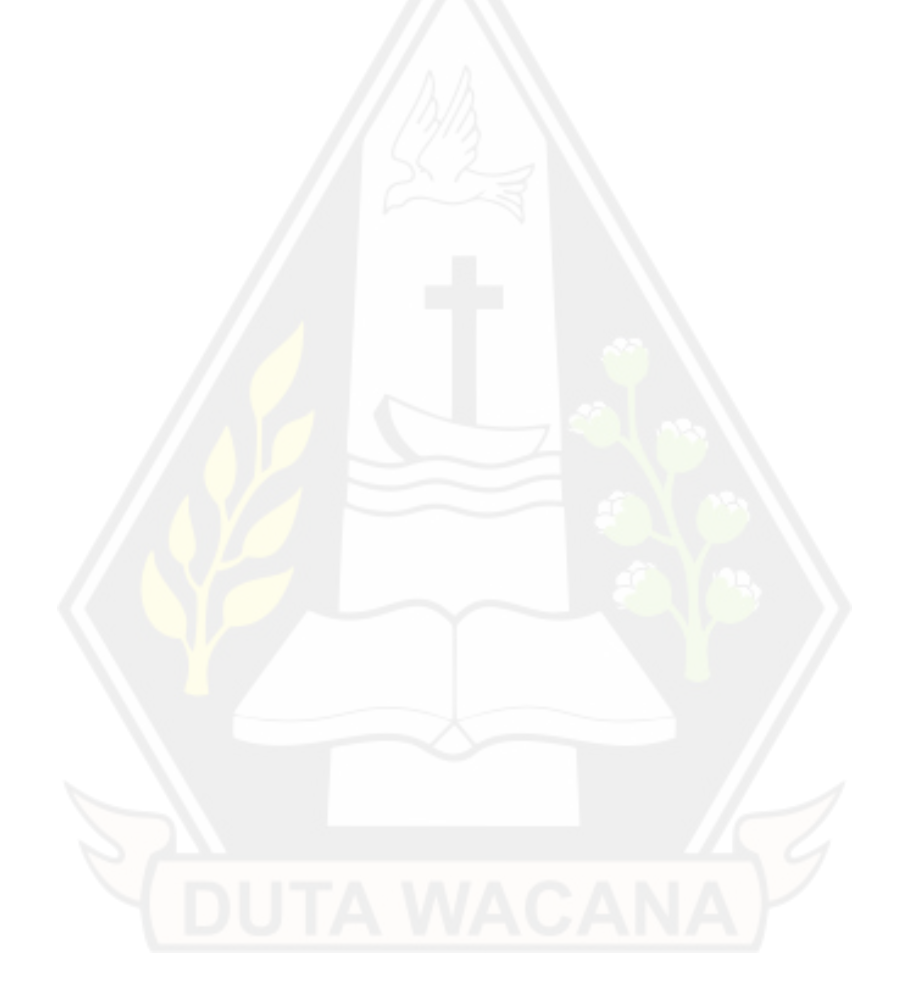

### **DAFTAR PUSTAKA**

Aditya, A. (2011). *Mahir Membuat Jaringan Komputer.* Jakarta: Dunia Komputer.

- Arief, M. (2010). AUTENTIKASI, KENDALI AKSES, AUDIT SISTEM KEAMANAN JARINGAN KOMPUTER. *Jurnal DASI, XI*. Dipetik 2021, dari https://media.neliti.com/media/publications/91200-ID-autentikasikendali-akses-audit-sistem-k.pdf
- CITRAWEB SOLUSI TEKNOLOGI. (2020, Oktober 19). *https://citraweb.com/artikel\_lihat.php?id=408*. Diambil kembali dari https://citraweb.com: https://citraweb.com/artikel\_lihat.php?id=408
- CITRAWEB SOLUSI TEKNOLOGI. (t.thn.). *https://citraweb.com/artikel\_lihat.php?id=343#:~:text=CAPsMAN%20(C ontroller%20Access%20Point%20system,ada%20dijaringan%20kita%20s ecara%20terpusat.&text=CAP%20(Controlled%20Access%20Point)%2C, yang%20akan%20kita%20konfigurasi%20terpusat*. Diambil kembali dari https://citraweb.com.
- EIT Engineering Institute of Technology. (2021). *https://www.rochester.edu/college/itresources/assets/pdf/Determine\_IP\_a ddress\_and\_Mac\_address.pdf.* Diambil kembali dari https://www.rochester.edu:

https://www.rochester.edu/college/itresources/assets/pdf/Determine\_IP\_ad dress\_and\_Mac\_address.pdf

Electric Sheep Fencing LLC and Rubicon Communications LLC. (2020, September 17). *https://docs.netgate.com/pfsense/en/latest/network/addresses.html.* Dipetik 2021, dari https://docs.netgate.com: https://docs.netgate.com/pfsense/en/latest/network/addresses.html

Esdaile, C. (2020). MULTI - FACTOR AUTHORIZATION FOR IEEE 802.1X - ENABLED NETWORKS. *Patent Application Publication*. Dipetik 2021, dari

https://patentimages.storage.googleapis.com/71/f8/bd/c1a8845b85d069/U S20200358758A1.pdf

Gast, M. (2005). *802.11 Wireless Networks: The Definitive Guide.* Gravenstein Highway North: O'Reilly Media, Inc.

- Hucaby, D. (2016). *CCNA Wireless 200-355 Official Cert Guide.* Indianapolis: Pearson Education Inc. Dipetik 2022
- RADIUSdesk. (t.thn.). *https://www.radiusdesk.com/docuwiki/user\_guide/mikrotik/rb751*. Diambil kembali dari https://www.radiusdesk.com: https://www.radiusdesk.com/docuwiki/user\_guide/mikrotik/rb751
- RADIUSDESK. (t.thn.).

*https://www.radiusdesk.com/old\_wiki/user\_guide/mikrotik/rb751*. Diambil kembali dari https://www.radiusdesk.com: https://www.radiusdesk.com/old\_wiki/user\_guide/mikrotik/rb751

- RADIUSDESK. (t.thn.). *https://www.radiusdesk.com/old\_wiki/user\_guide/mikrotik/rb751\_advance d*. Diambil kembali dari https://www.radiusdesk.com: https://www.radiusdesk.com/old\_wiki/user\_guide/mikrotik/rb751\_advance d
- Sandi, T. A., Pratama, E., Leksono, I., & Anwar, R. (2019). Implementasi Hotspot Login Menggunakan Capsman Mikrotik Pada Wilayah Yang Berbeda. *Akrab Juara*, 18-26.
- Sikora, A., & Groza, V. (2005). *Coexistence of IEEE802. 15.4 with other Systems in the 2.4 GHz-ISM-Band.* IEEE Instrumentation and Measurement Technology Conference Proceedings.
- Tao, L., Zhaoming, L., Luhan, W., Dexiang, Z., Xiangming, W., Lu, M., . . . Zhenhai, Z. (2014). Virtual access point-based wireless local area network seamless switching method. *Microsoft Academic*.
- Unik, M., Suryanto, S., & Amien, J. (2020). Wireless Network Authentication System Using RADIUS (Remote Authentication Dial In-User Service) Server (Case Study: Universitas Muhamadiyah Riau). *InfoTekJar : Jurnal Nasional Informatika dan Teknologi Jaringan, IV*. doi:10.30643/infotekjar.v4i2.2382

UNKRIS. (t.thn.). *https://p2k.unkris.ac.id/IT/2-3065-2962/IEEE-802.1X\_19363\_p2k-unkris.html*. Diambil kembali dari https://p2k.unkris.ac.id: https://p2k.unkris.ac.id/IT/2-3065-2962/IEEE-802.1X\_19363\_p2k-unkris.html

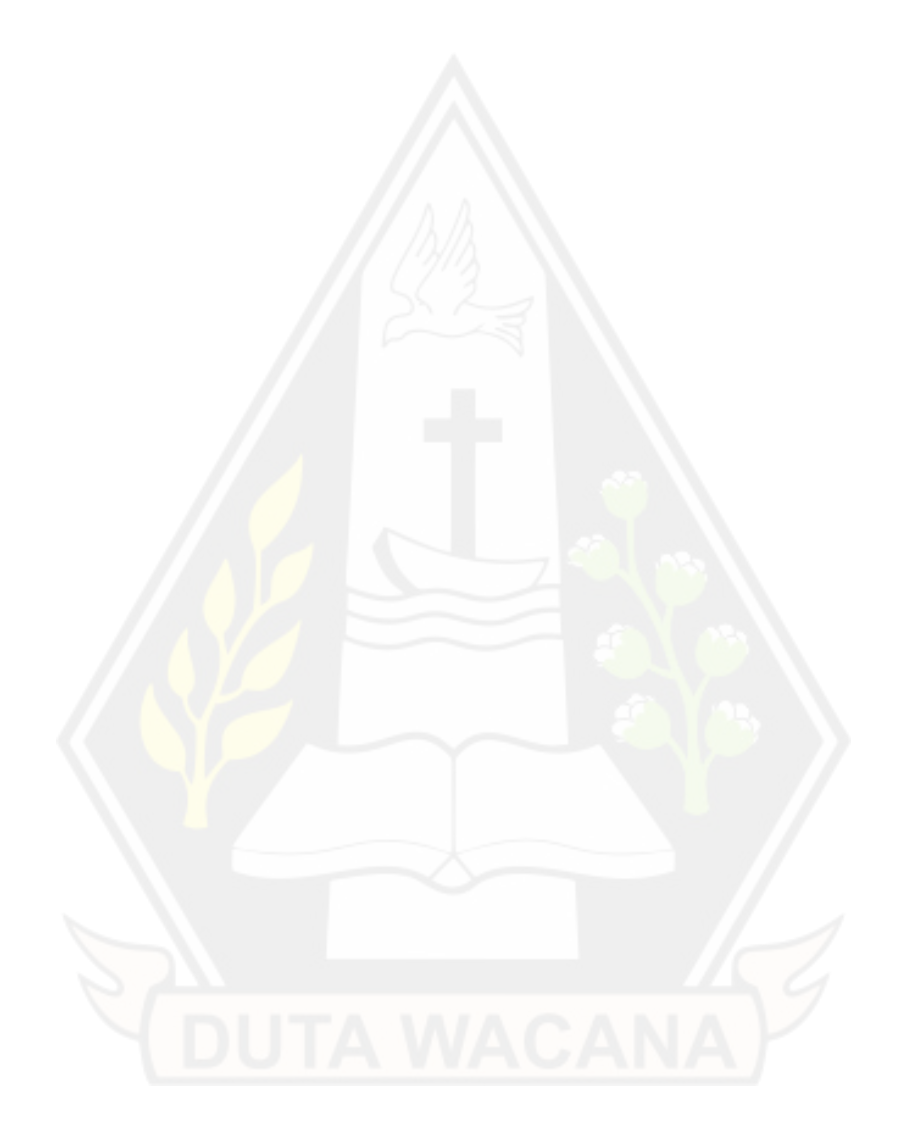